## **Podešavanje financijskih knjiženja**

- 1. Podesiti konta za knjiženje na sljedeći način:
	- a. otvoriti skladišta u meniu *Robno+Skladišta*
	- b. stisnuti gumb *Promjeni*
	- c. izabrati klizač (tab) *Podešavanje knjiženja*
	- d. upisati konta poput prikazanih na slici

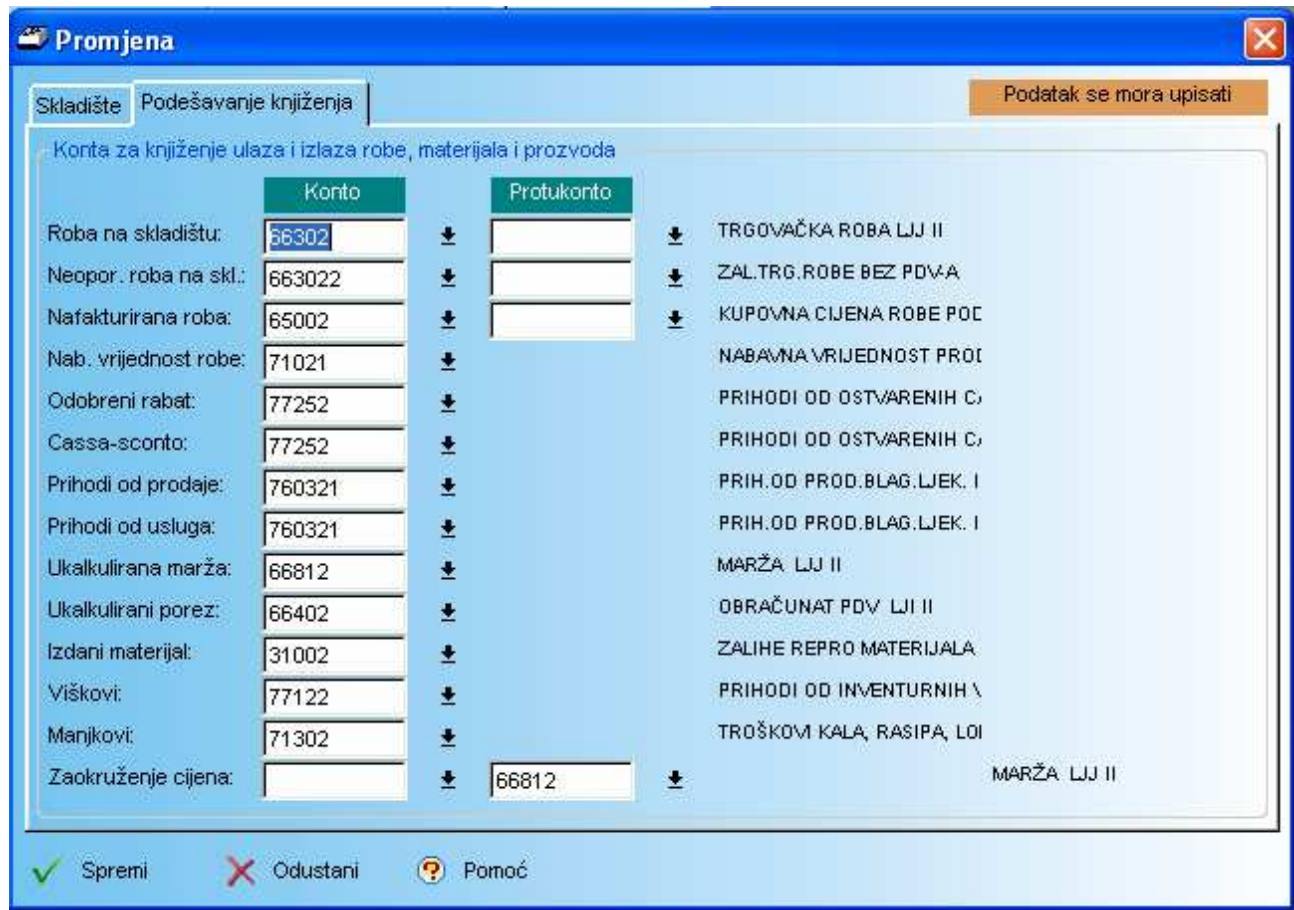

- 2. Podesiti knjiženje zaključka blagajne i računa fondu na sljedeći način:
	- a. Otvoriti zaključke iz menia *Ljekarna+Zaklju*č*ak*
	- b. stisnuti gumb *Podesi knj.*
	- c. u prozoru koji se otvorio upisati konta poput ovih na slici

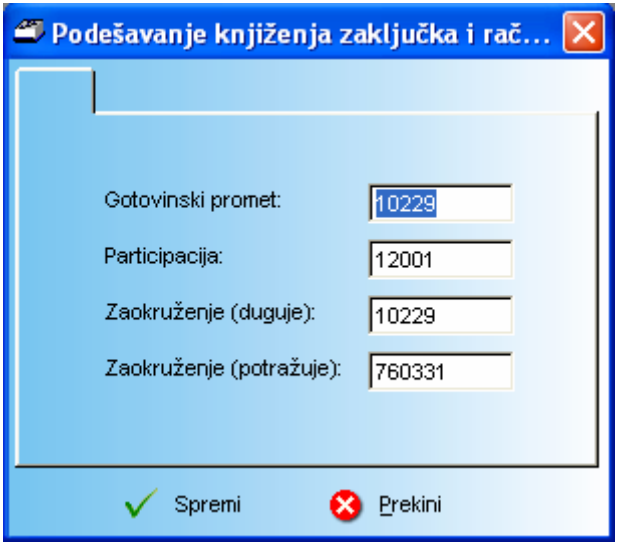

10229 BLAGAJNA-UTRŽAK 120001 KUPCI-PARTICIPACIJA 10229 PRIHOD.OD PRODAJE.BLAGAJNE 3. Otvorit analitičke grupe iz menia Financijsko+Matični podaci+Analitičke grupe i otvoriti sljedeće analitičke grupe:

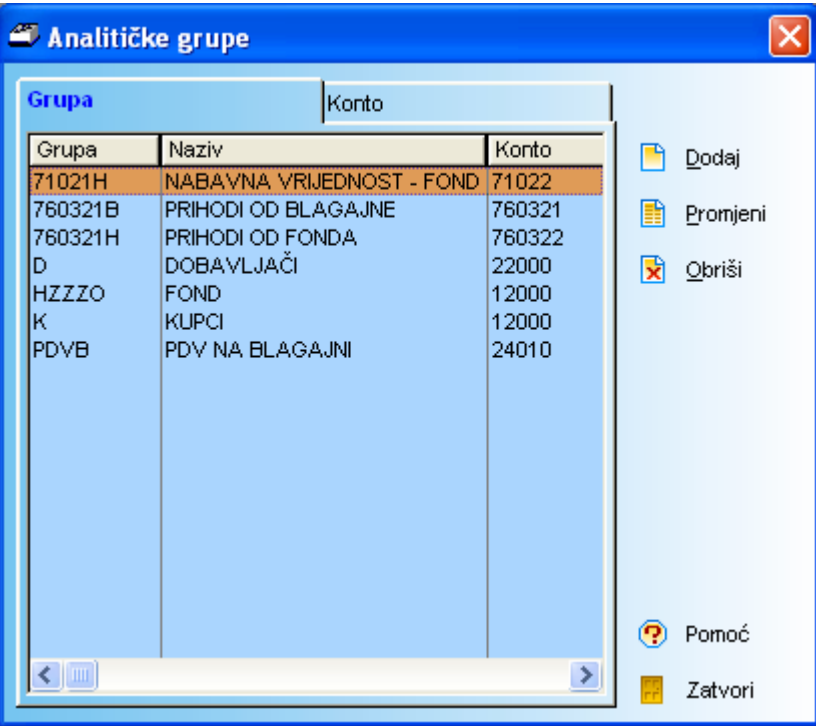

Uočite da se prve tri grupe sastoje od konta koji je prethodno upisan na skladištu i slova B (blagajna) ili H (fond).

# **Primjeri knjiženja**

### **Knjiženje primke**

Nakon što je primka proknjižena robno, treba ju proknjižiti financijski. Uzmimo na primjer sljedeću primku:

#### PRIMKA-KALKULACIJA: PR0417

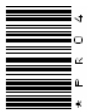

Datum primke: 09.03.2007 Vezni dokument: 39509 od 09.03.2007

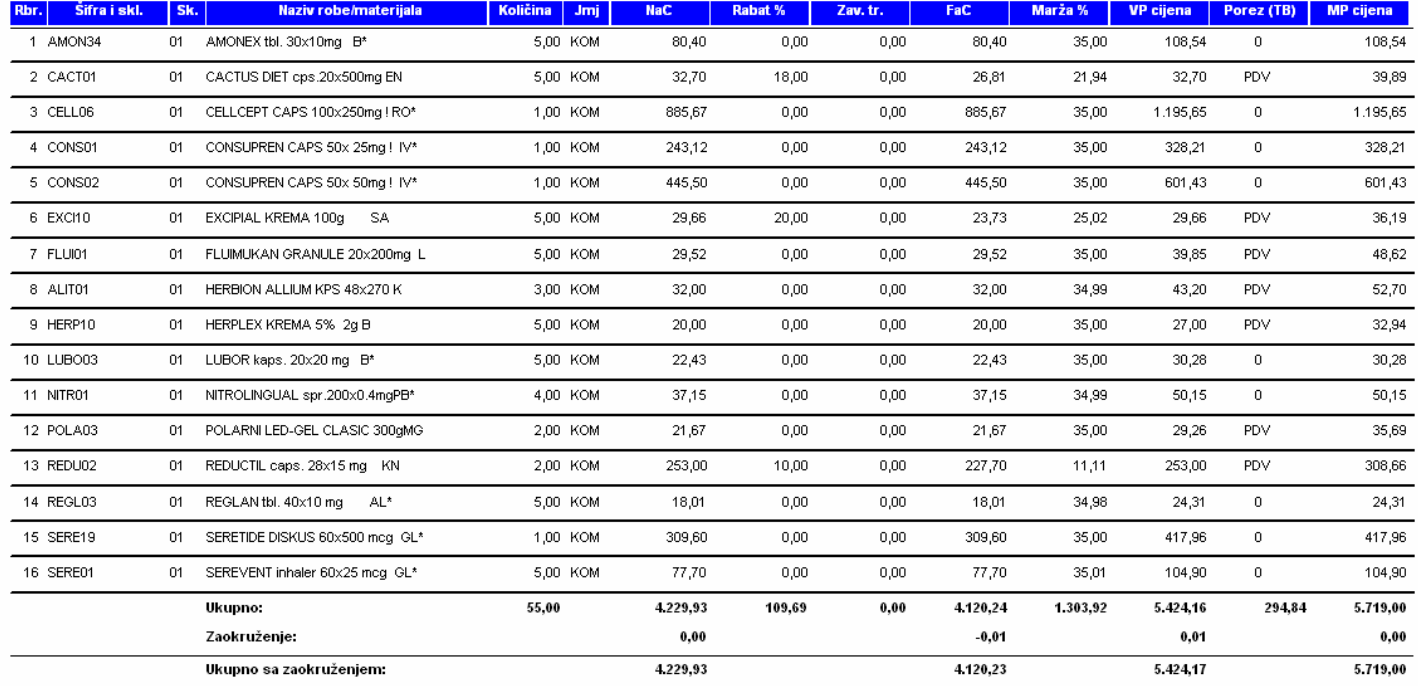

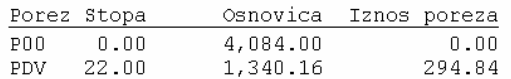

Uz uvjet da su konta podešena kao što je gore prikazano, dobit ćemo sljedeću temeljnicu:

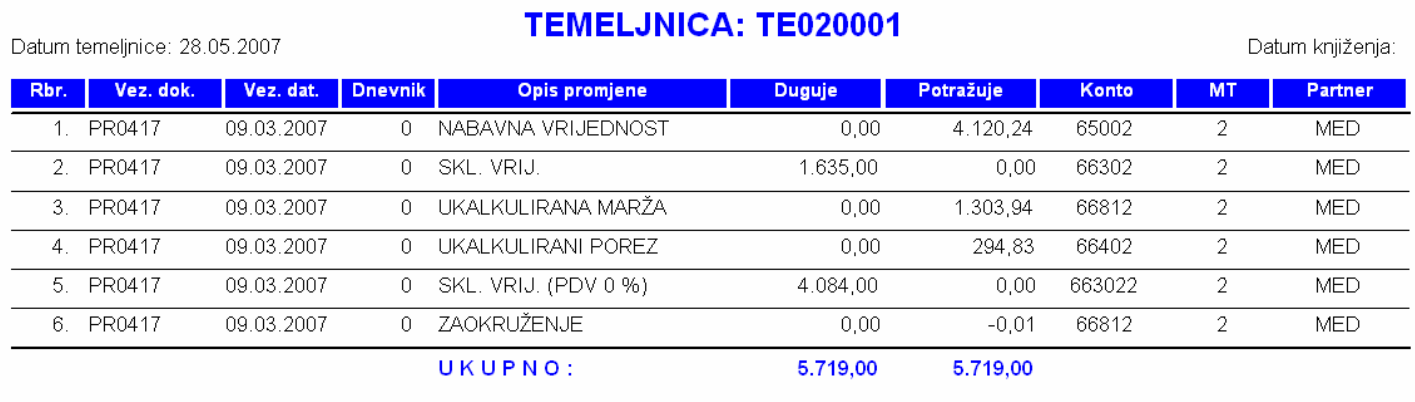

#### **Knjiženje ulaznog ra**č**una**

Kada se po gore prikazanoj primci napravi ulazni račun, on izgleda otprilike ovako:

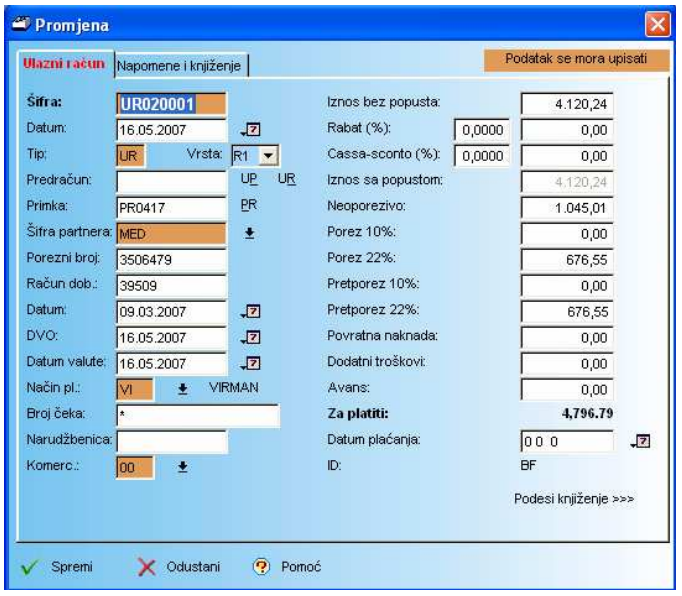

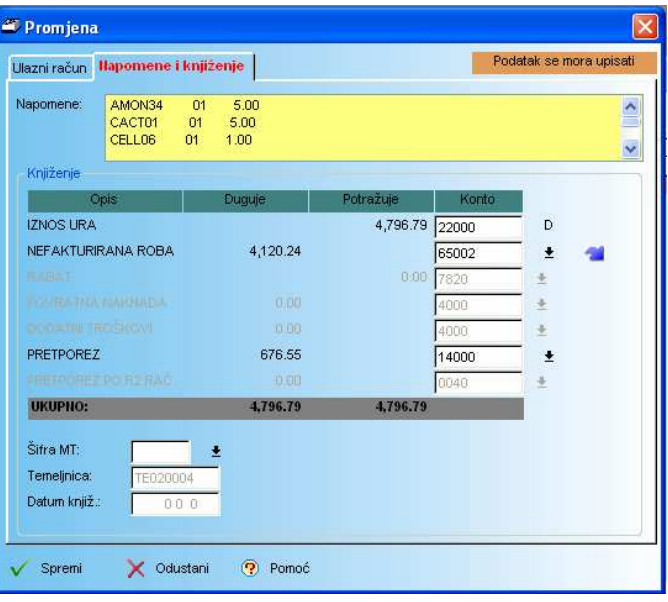

Knjiženjem prikazanog ulaznog računa dobije se sljedeća temeljnica:

Datum temeljnice: 28.05.2007

#### **TEMELJNICA: TE020004**

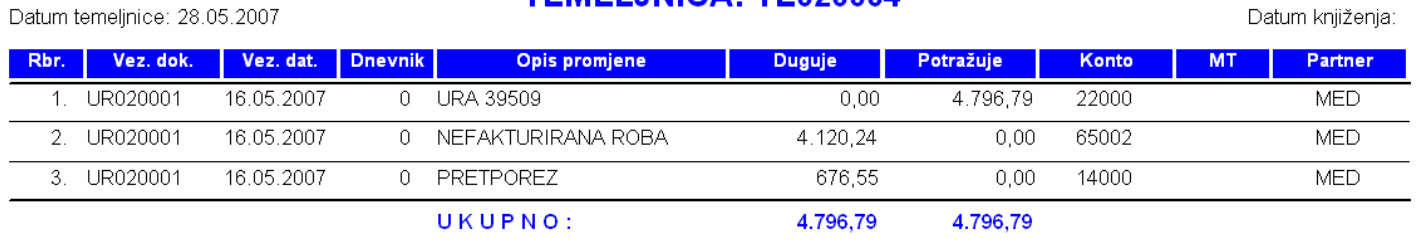

## **Knjiženje zaklju**č**ka blagajne**

Uzmimo sljedeći zaključak blagajne:

# ZAKLJUČAK BLAGAJNE br. OB02057

#### od 09.03.2007

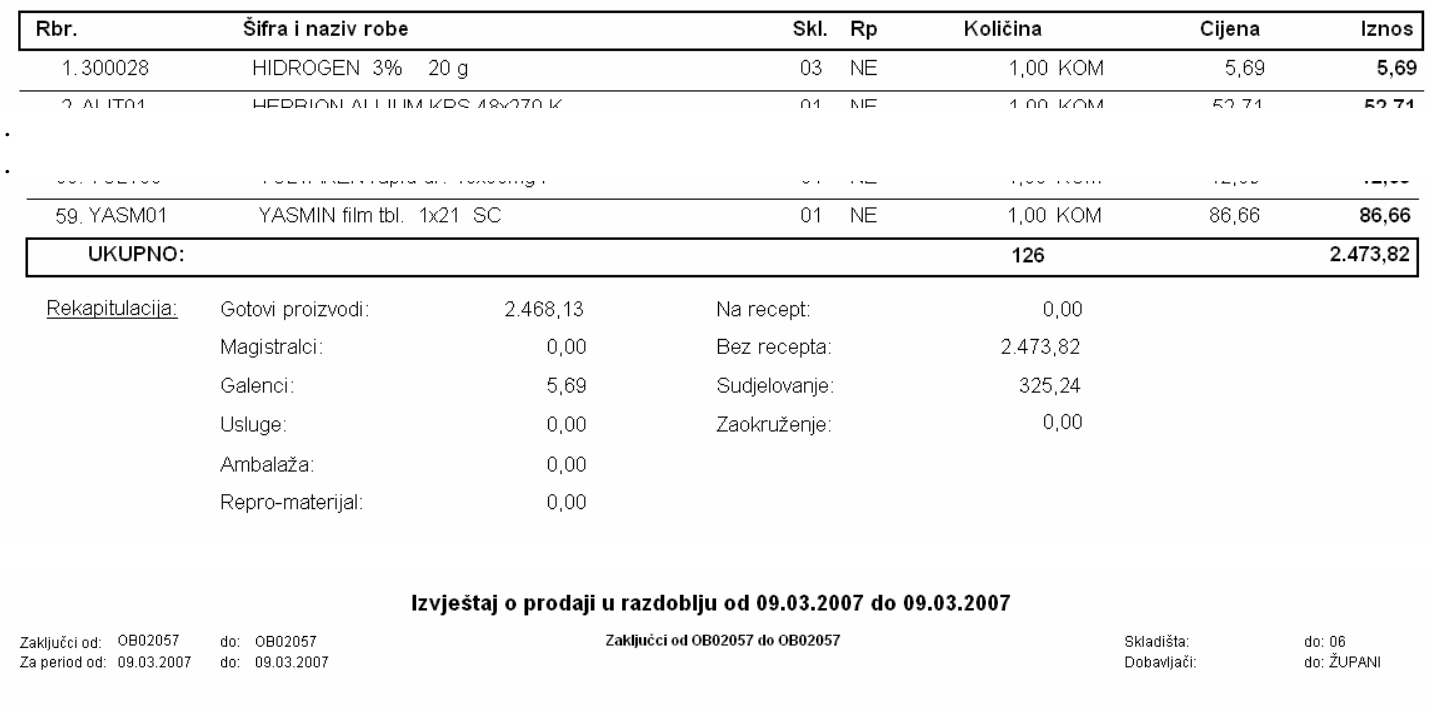

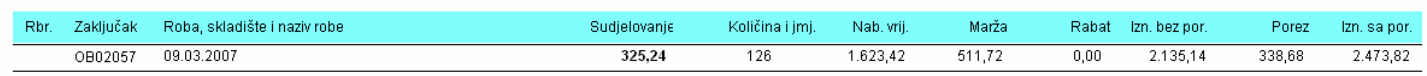

### Njegovim financijskim knjiženjem dobije se sljedeća temeljnica:

Datum temeljnice: 28.05.2007

#### TEMELJNICA: TE020002

Datum knjiženja:

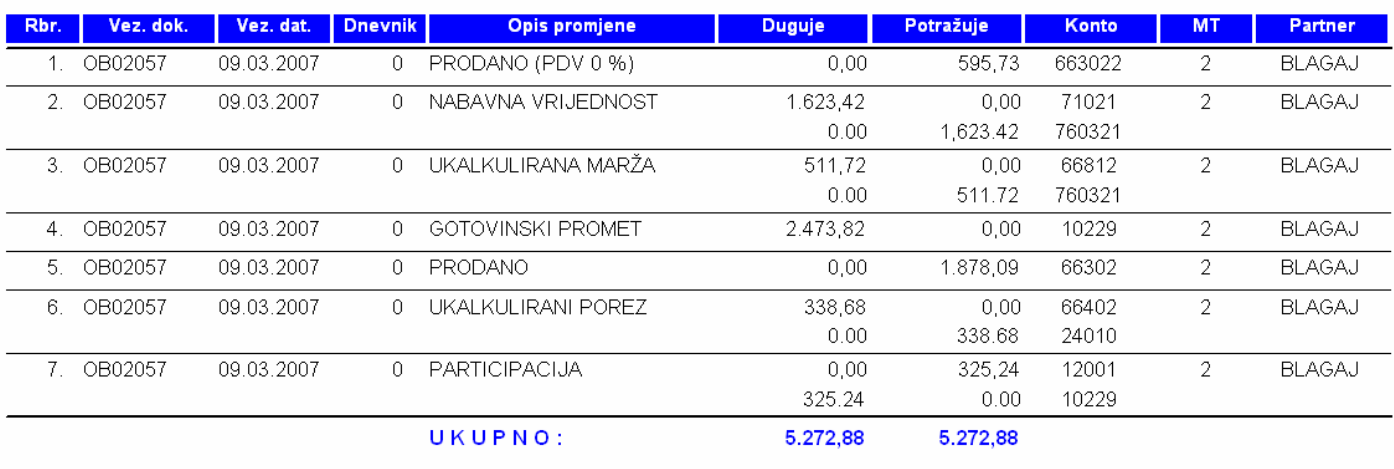

### Račun fondu:

#### Obrazac R1

# RAČUN br. 020101 - 1

Čl. Z. o zdr. osig.

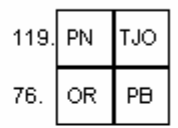

Poziv na broj:  $02$ 

Kategorija osiguranika: D Datum obračuna: 07.03.2007 Država osiguranika: Datum dospijeća: 05.06.2007 Broj recepata: 3 Vrijednost boda: 6,74 Šifra Broj Ukupno Ukupni iznos Bodovi usluge usluga bodova u kn  $\overline{1}$  $\overline{5}$  $\bar{2}$  $\mathbf 3$  $\mathfrak{t}$ 70010 6  $0,40$  $2,40$  $16, 20$ 

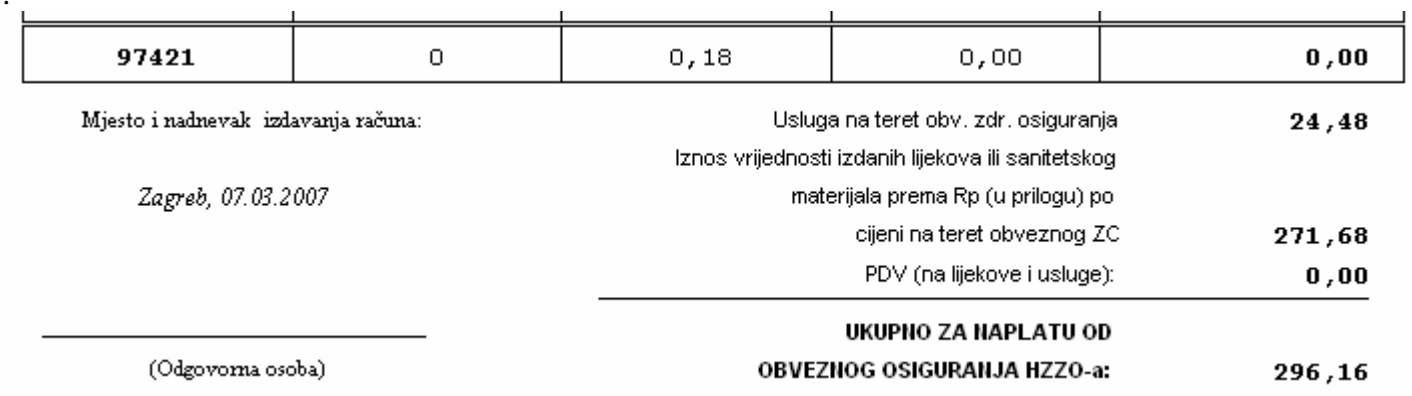

#### Temeljnica:

#### **TEMELJNICA: TE020003**

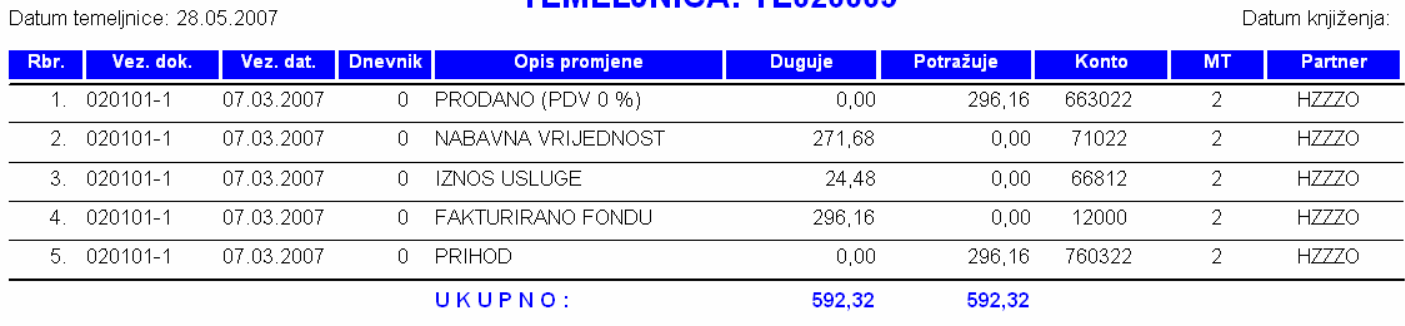

# Nakon knjiženja gore prikazanih temeljnica, dnevnik će izgledati ovako:

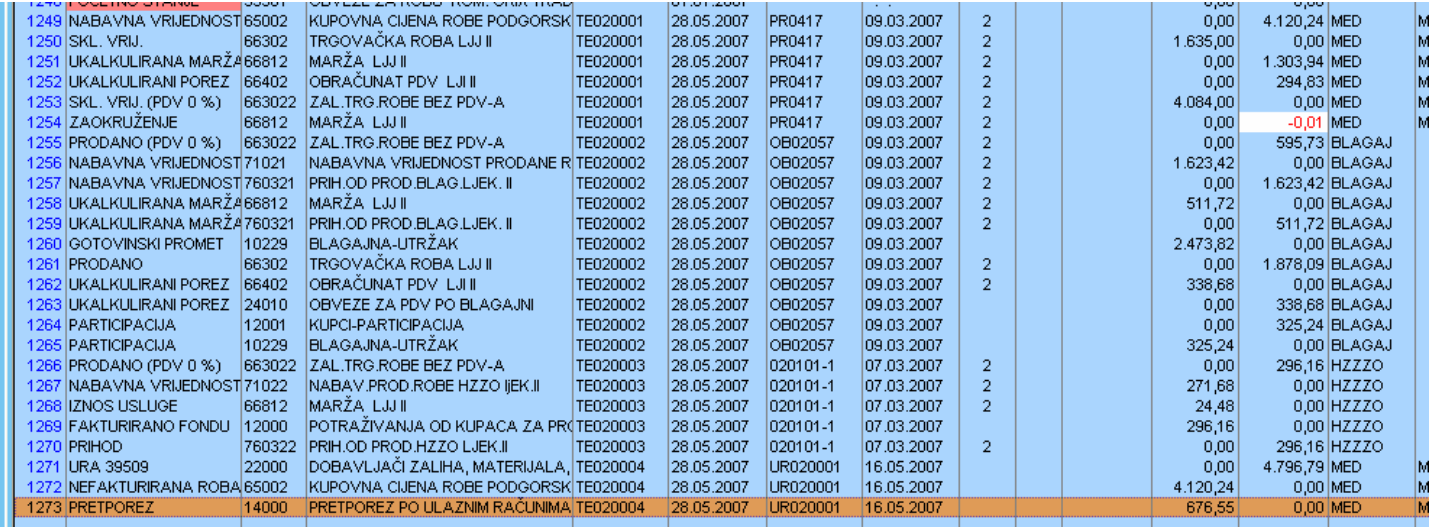

### **DNEVNIK FINANCIJSKIH PROMJENA**

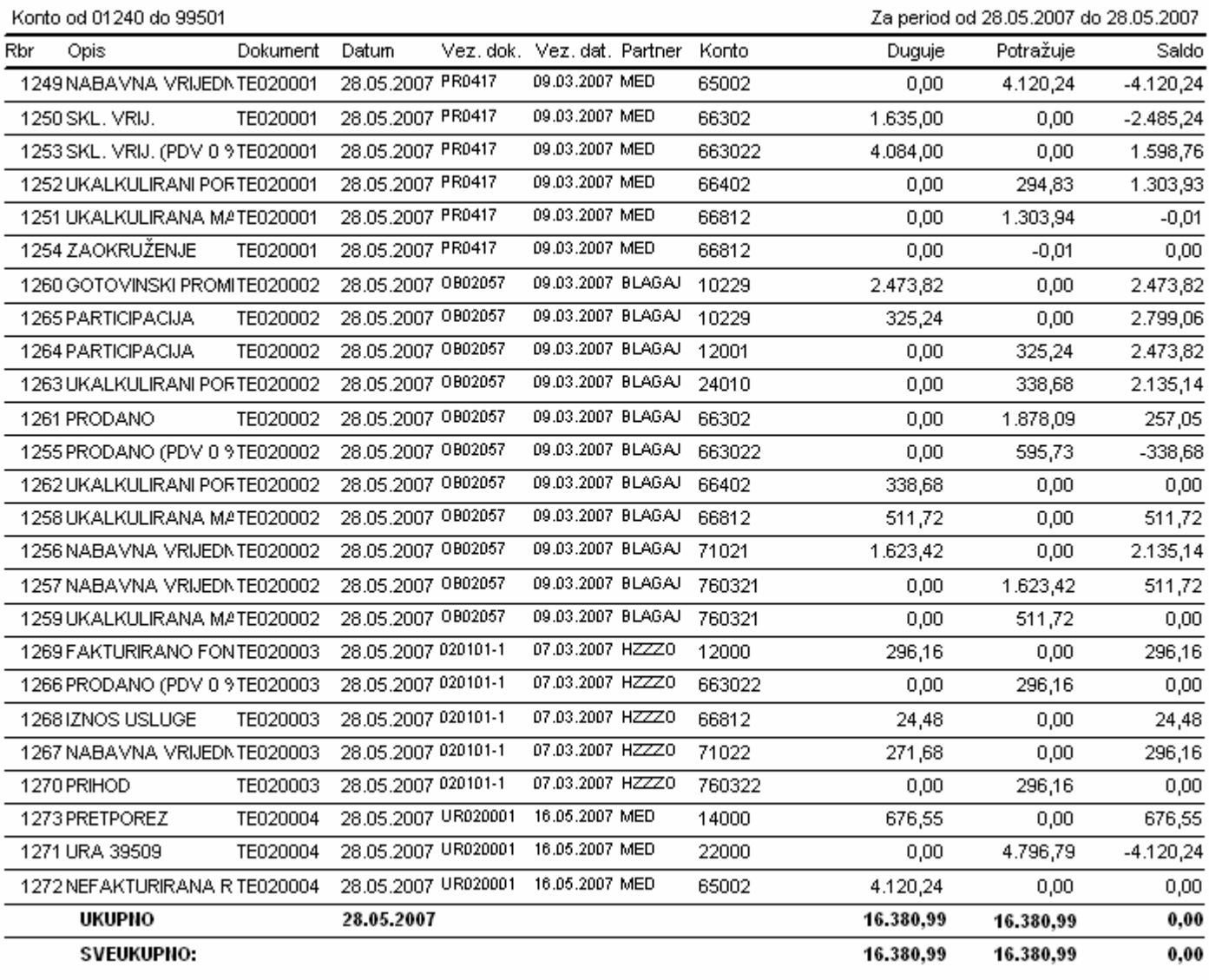

# **GLAVNA KNJIGA**

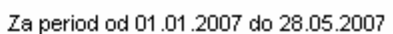

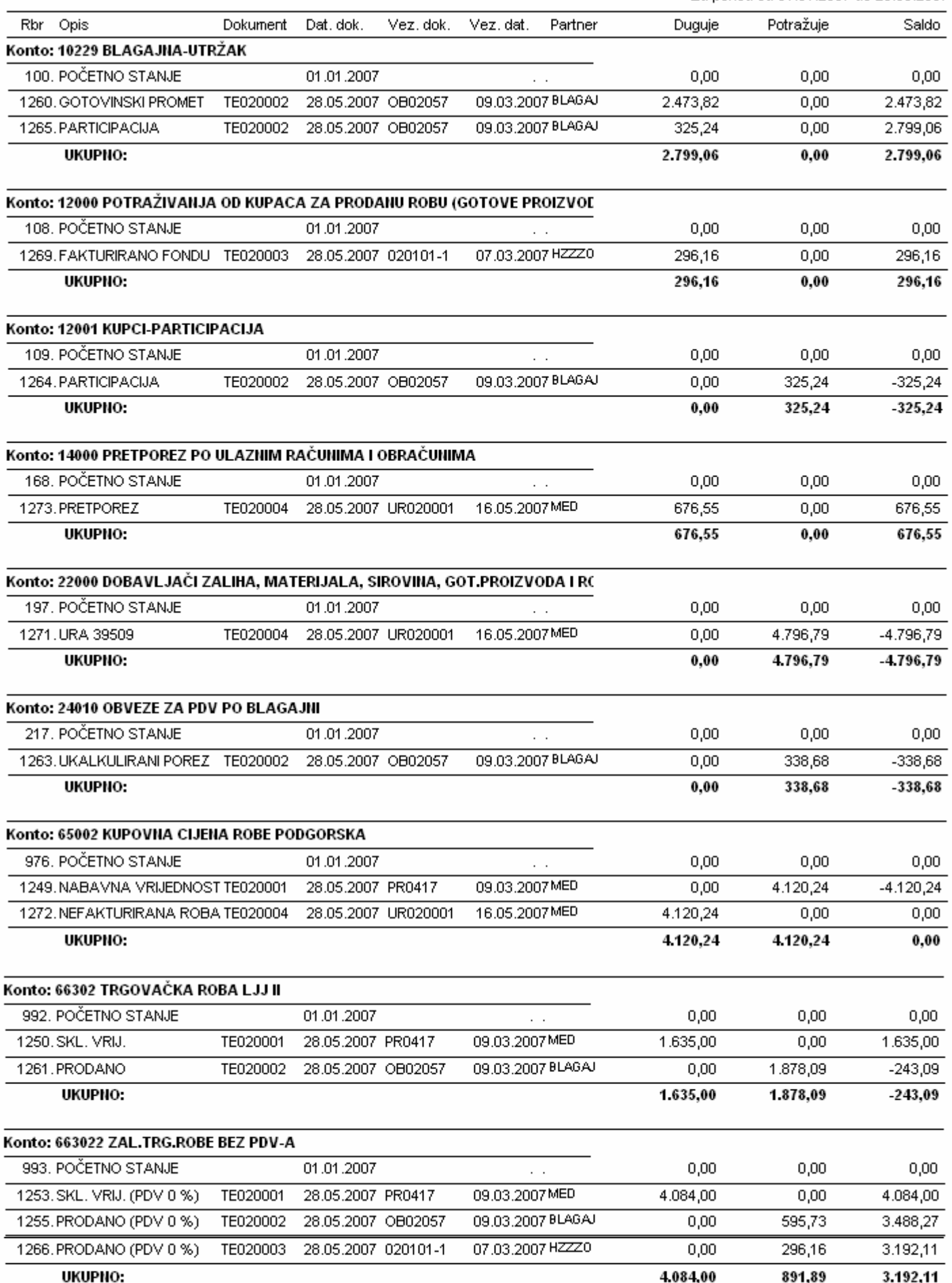

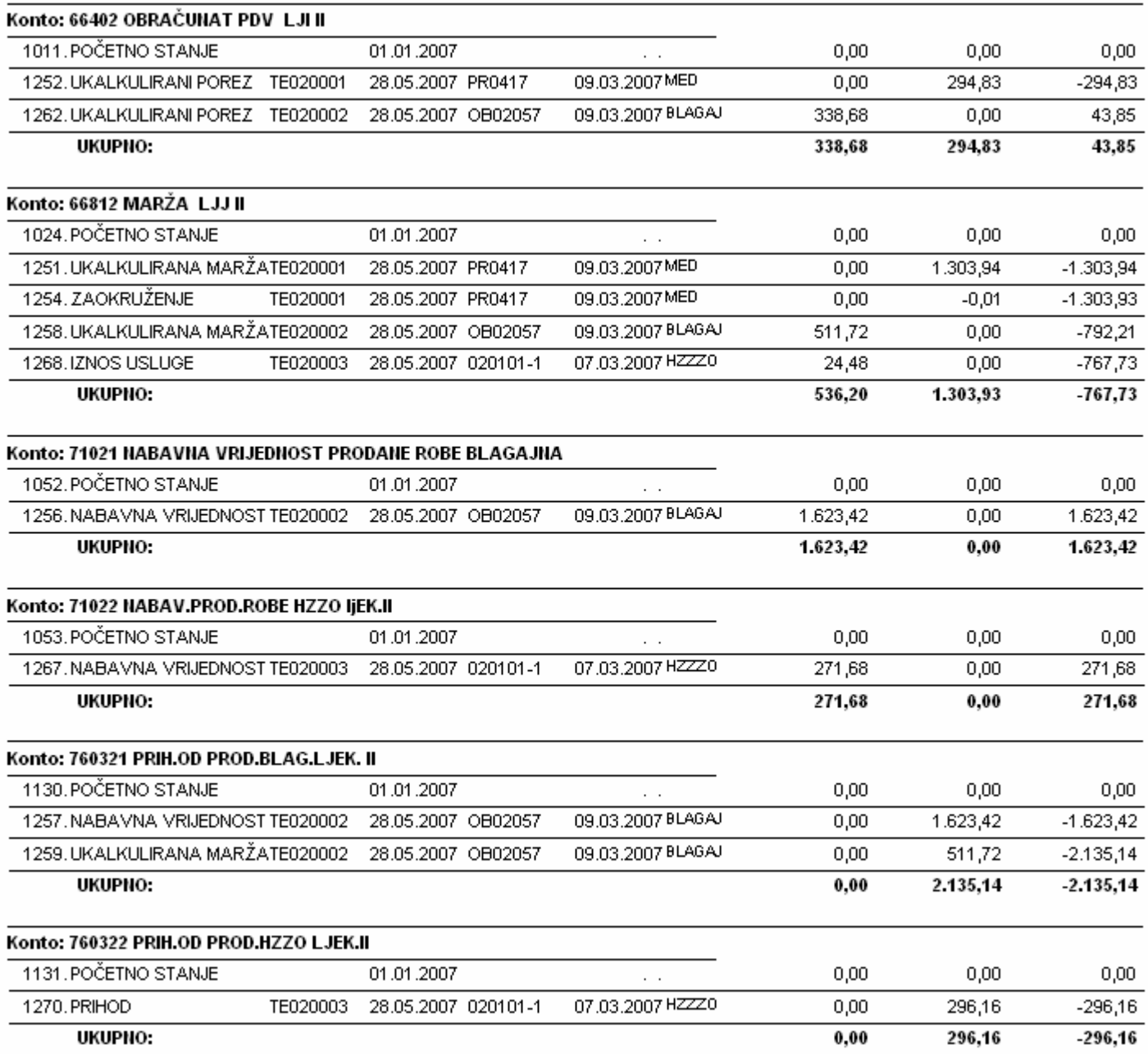

#### **BRUTO BILANCA**

Ispis od konta 01240 do konta 99501

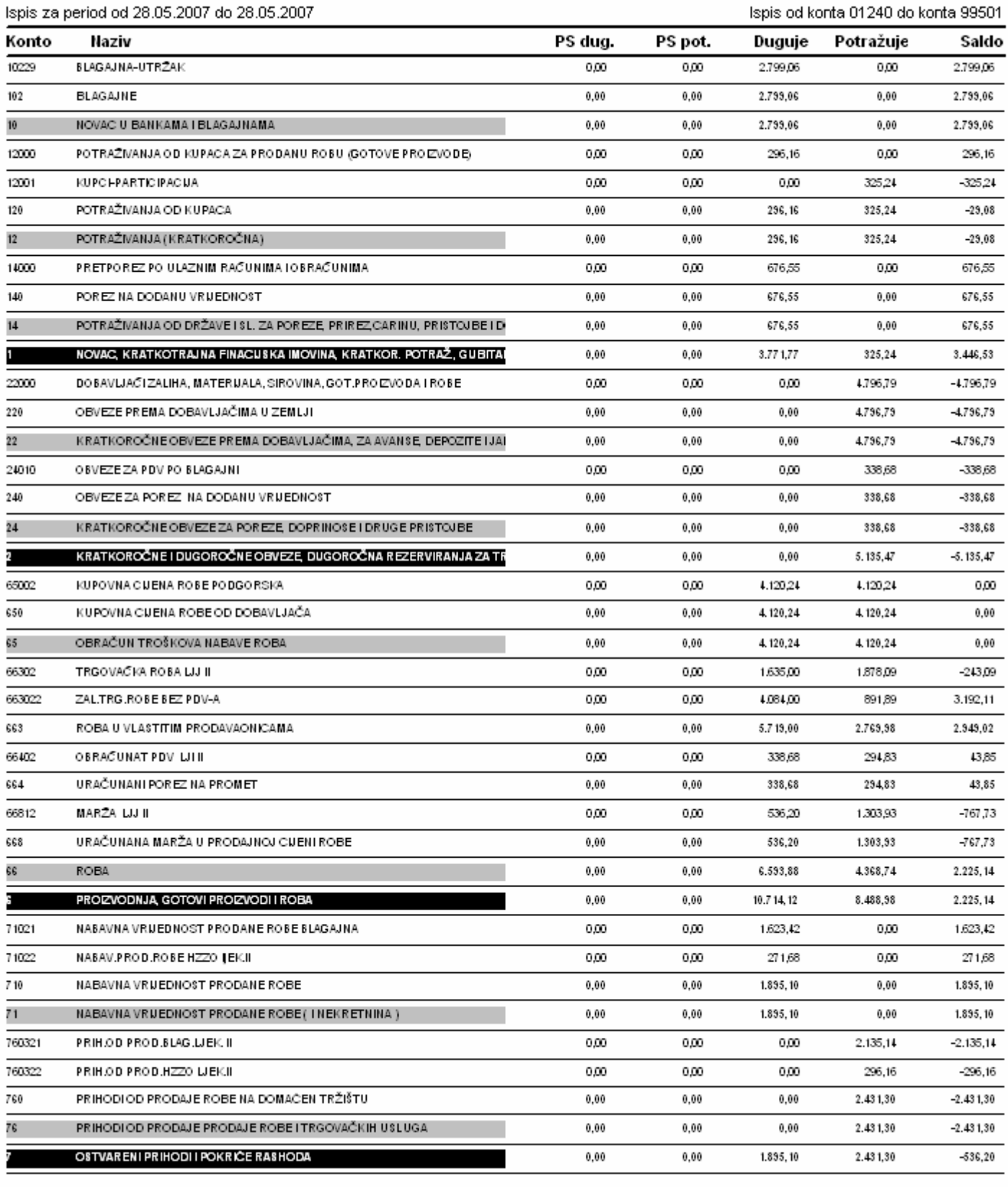

 $_{\rm 0,00}$ 

 $_{\rm 0,00}$ 

16.380,99

16.380,99

 $_{\rm 0,00}$